# <span id="page-0-0"></span>Link 9.B Position Independent Code

Young W. Lim

2019-03-09 Sat

Young W. Lim **[Link 9.B Position Independent Code](#page-67-0)** 2019-03-09 Sat 1/68

 $\leftarrow$   $\Box$ 

 $\rightarrow$ 

 $299$ 

# Outline

# **[Based on](#page-2-0)**

#### [pic and non-pic](#page-4-0)

• [pie enabled by defualt in gcc](#page-4-0)

## [PIC Compile and Link Options](#page-7-0)

- [three example codes](#page-7-0)
- [0A. effects of compile optionts Summary](#page-10-0)
- [0B. effects of link optionts Summary](#page-11-0)
- [1A. effects of compile optionts -](#page-12-0) vector
- [1B. effects of link optionts -](#page-16-0) vector
- [2A. effects of compile optionts -](#page-17-0) swap
- [2B. effects of link optionts -](#page-30-0) swap
- [3A. effects of compile optionts -](#page-47-0) nest
- [3B. effects of link optionts -](#page-52-0) nest

<span id="page-2-0"></span>"Self-service Linux: Mastering the Art of Problem Determination", Mark Wilding "Computer Architecture: A Programmer's Perspective", Bryant & O'Hallaron

I, the copyright holder of this work, hereby publish it under the following licenses: GNU head Permission is granted to copy, distribute and/or modify this document under the terms of the GNU Free Documentation License, Version 1.2 or any later version published by the Free Software Foundation; with no Invariant Sections, no Front-Cover Texts, and no Back-Cover Texts. A copy of the license is included in the section entitled GNU Free Documentation License.

CC BY SA This file is licensed under the Creative Commons Attribution ShareAlike 3.0 Unported License. In short: you are free to share and make derivative works of the file under the conditions that you appropriately attribute it, and that you distribute it only under a license compatible with this one.

 $200$ 

( ロ ) ( <sub>何</sub> ) ( ヨ ) ( ヨ

- $qcc -v$
- $qcc m32$  t.c
- sudo apt-get install gcc-multilib
- sudo apt-get install g++-multilib
- o gcc-multilib
- g++-multilib
- $\bullet$  gcc  $-m32$
- objdump -m i386

 $\leftarrow$   $\Box$ 

- イ 骨

 $QQ$ 

- <span id="page-4-0"></span>• Arch now enables PIE and SSP by default in gcc and clang
- SSP and PIE are now enabled in gcc and clang in the stable repos.
- These changes will make it harder to exploit potential security holes in binaries built with these compilers.

https://www.reddit.com/r/archlinux/comments/6n5tkp/arch\_now\_enables\_pie\_and\_ssp\_b

- The reason for building applications as position-independent is to allow the application to be loaded at a random address;
- normally the kernel loads all executables to the same fixed address. Randomising this address makes it harder for an attacker to exploit the executable, since it is harder to know where the code (and heap) reside.

https://www.reddit.com/r/archlinux/comments/6n5tkp/arch\_now\_enables\_pie\_and\_ssp\_b

- -fpic (position independent code) Generate position-independent code (PIC) suitable for use in a shared library. . .
- -fpie (position independent executables) These options are similar to -fpic and -fPIC, bt generated position independent code can be only linked into executables . . . .

https://www.reddit.com/r/archlinux/comments/6n5tkp/arch\_now\_enables\_pie\_and\_ssp\_b

## <span id="page-7-0"></span>example 1: addvec.c , multvec.c, main.c

```
/*::::: vector.h :::::::::::::::*/
                                       void addvec
/*::::: addvec.c ::::::::::::::::*/
                                       (int *x, int *y, int *z, int n);
void addvec
                                       void multvec
(int *x, int *y, int *z, int n) {
                                       (int *x, int *y, int *z, int n);int i;
  for (i=0; i \le n; i++)/*::::: main.c :::::::::::::::::*/
    z[i] = x[i] + y[i];#include <stdio.h>
                                       #include "vector.h"
}
                                       int x[2] = \{ 1, 2 \};/*::::: multvec.c :::::::::::::::*/
                                       int y[2] = \{ 3, 4 \};void multvec
                                       int z[2];
(int *x, int *y, int *z, int n) {
  int i;
                                       int main() {
  for (i=0; i \le n; i++)z[i] = x[i] * y[i];addvec(x, y, z, 2);printf("z= [\sqrt{d} \dagger \ln", z[0], z[1]);
}
                                       }
                                                      K ロト K 御 ト K 君 ト K 君
```
 $QQ$ 

```
/*::::: swap.c ::::::::::::::*/
extern int buf [];
int *D = kbuf[0];
int *p1;
void swap()
{
  int tmp;
  p1 = &buf [1];
  tmp = *p0;*p0 = *p1;*pi = tmp;/*::::: main.c ::::::::::::::*/
                                      void swap();
                                      int buf[2] = \{1, 2\};int main()
                                      {
                                        swap();
                                        return 0;
                                      }
```
}

重

 $\mathcal{A} \cap \mathcal{B} \rightarrow \mathcal{A} \Rightarrow \mathcal{B} \rightarrow \mathcal{A} \Rightarrow$ 

4 **E** F

 $2990$ 

```
/*::::: func1.c :::::::::::::*/
extern int g;
int func2(int a);
int func1(int a, int b) {
  int c = b + func2(a):
  g += c;
  return b + g;
}
/*::::: func2.c :::::::::::::*/
int func2(int a) {
  return a+1;
}
                                     /*::::: main.c :::::::::::::*/
                                     #include <stdio.h>
                                     int g = 42;
                                      int func1(int a, int b);
                                      int func2(int a);
                                     int main() {
                                        int a=11, b=22, c;
                                        c = func1(a, b):
                                        printf("[%d, %d] : %d\n", a, b, c);
                                      }
```
https://eli.thegreenplace.net/2011/11/03/position-independent-code-pic-in-shared-

( ロ ) ( 何 ) ( ヨ ) ( ヨ )

 $\equiv$   $\cap$   $\alpha$ 

<span id="page-10-0"></span>Young W. Lim [Link 9.B Position Independent Code](#page-0-0) 2019-03-09 Sat 11/68

K ロ ▶ K @ ▶ K 할 ▶ K 할 ▶ 이 할 → 900

## <span id="page-11-0"></span>-static, -fno-pie

 $2990$ 

すロチ (個)・す者 > す者 > 一者

<span id="page-12-0"></span>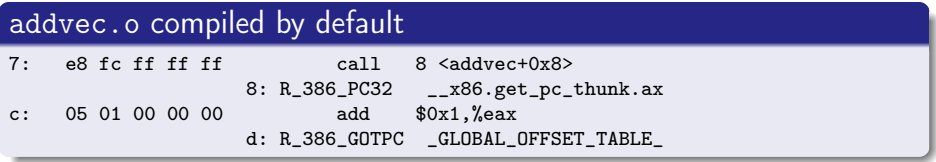

€⊡

 $299$ 

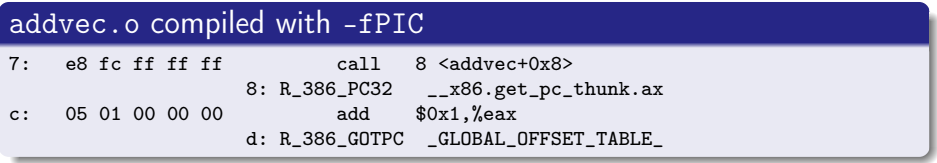

€⊡

 $\rightarrow$ 

 $QQ$ 

# compiling option results in the vector example (3)

#### addvec.o compiled with -fnp-pic

€⊡

 $QQ$ 

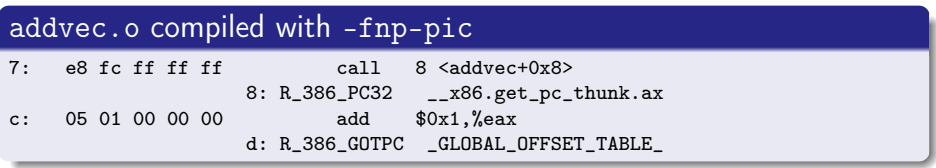

€⊡

 $QQ$ 

# <span id="page-16-0"></span>effects of compiling options in the vector example

 $\leftarrow$   $\Box$ 

 $\rightarrow$ 

- <span id="page-17-0"></span>**1** swap.o with default flags
- <sup>2</sup> swap.o with -fPIC
- <sup>3</sup> swap.o with -fno-pic
- <sup>4</sup> swap.o with -fno-plt

€⊡

### relocation information

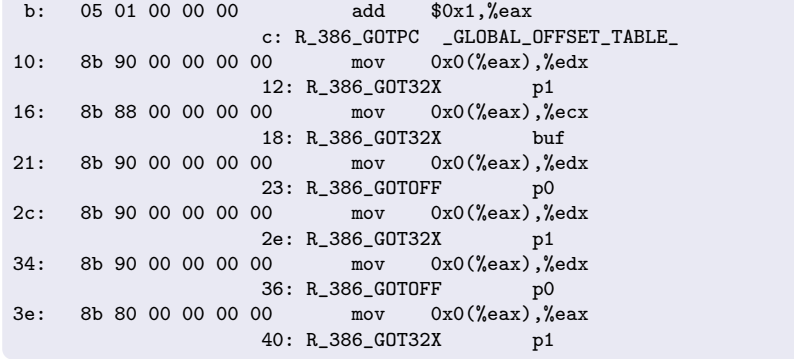

€⊡

## symbol access

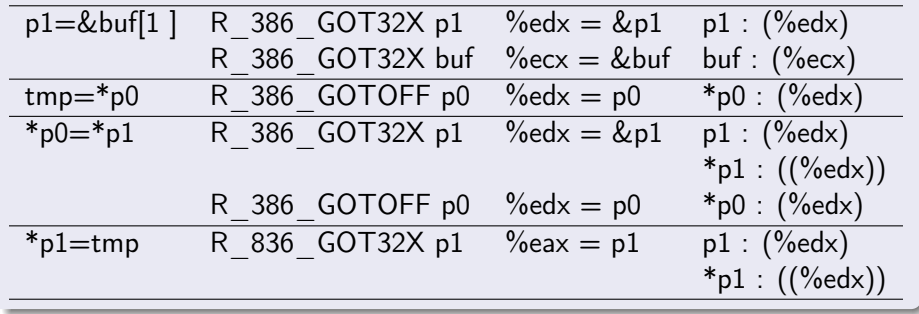

 $\leftarrow$   $\Box$ 

←■→

 $QQ$ 

## assembly

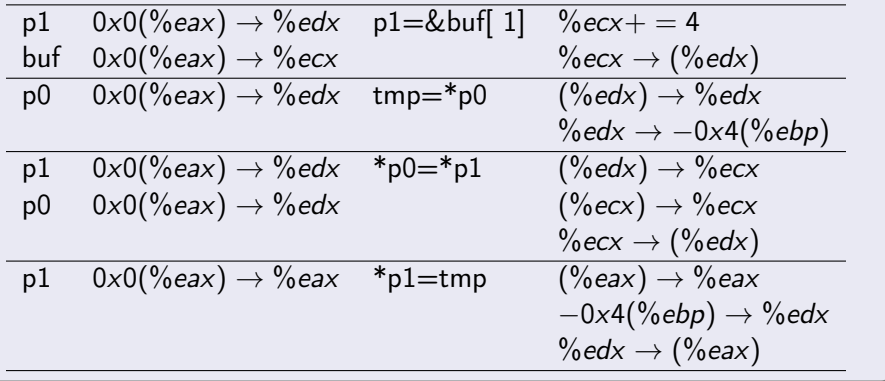

B

活

 $\leftarrow$   $\Box$ 

×. - イ 骨 ∍

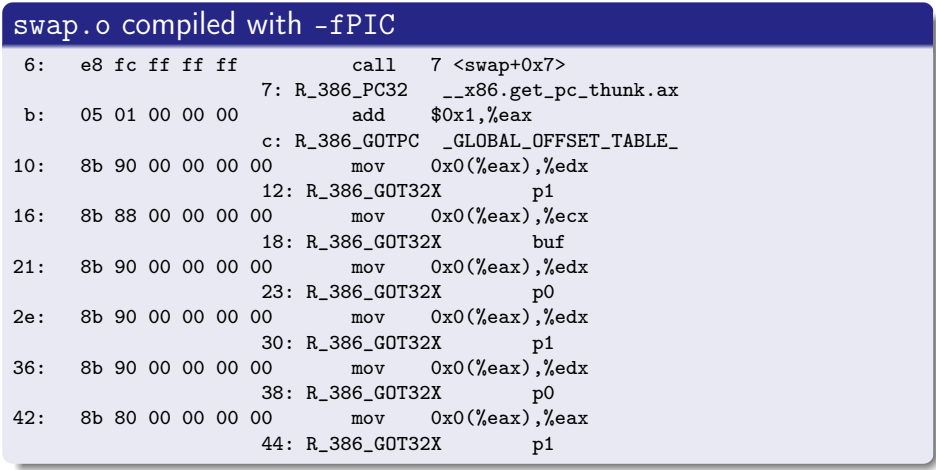

€⊡

D.

 $299$ 

## access methods

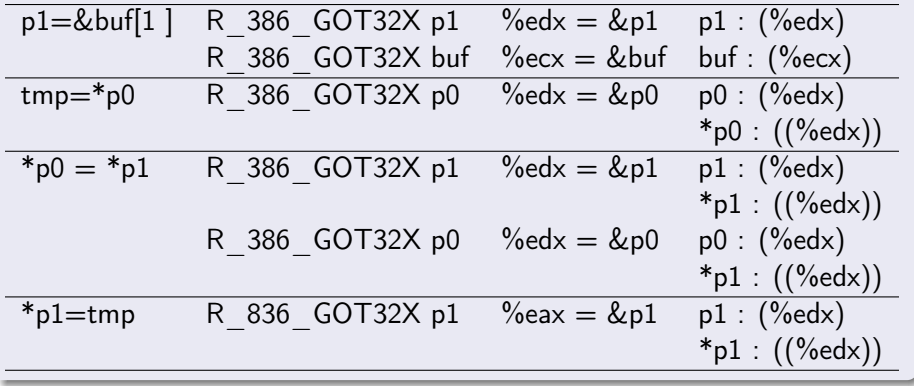

 $\leftarrow$   $\Box$ 

同 ▶ 4

活

 $QQ$ 

### access methods

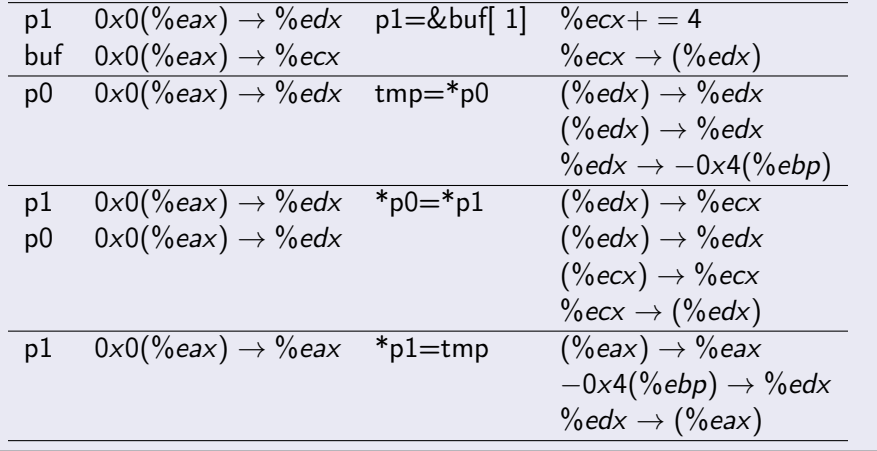

4 **E** F

←■→

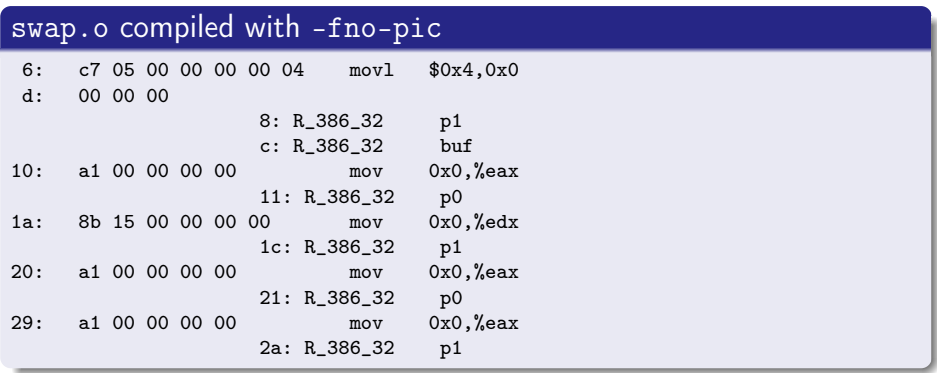

 $\leftarrow$   $\Box$ 

 $\rightarrow$ 

## access methods

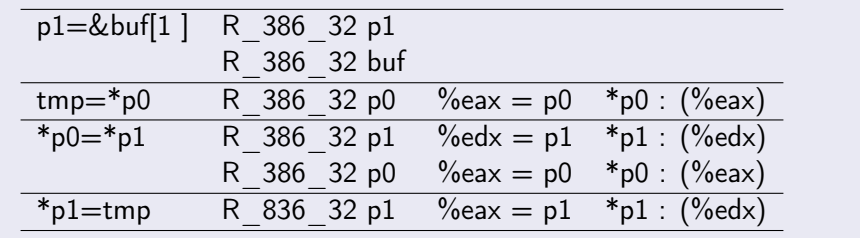

€⊡

A D →

 $QQ$ 

## access methods

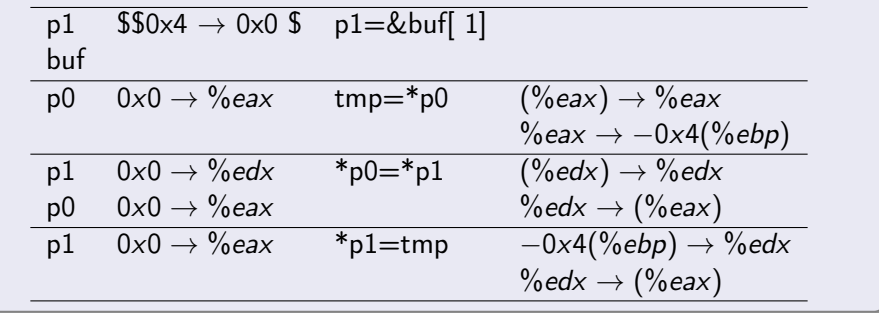

 $\leftarrow$   $\Box$ 

同 ▶ 4

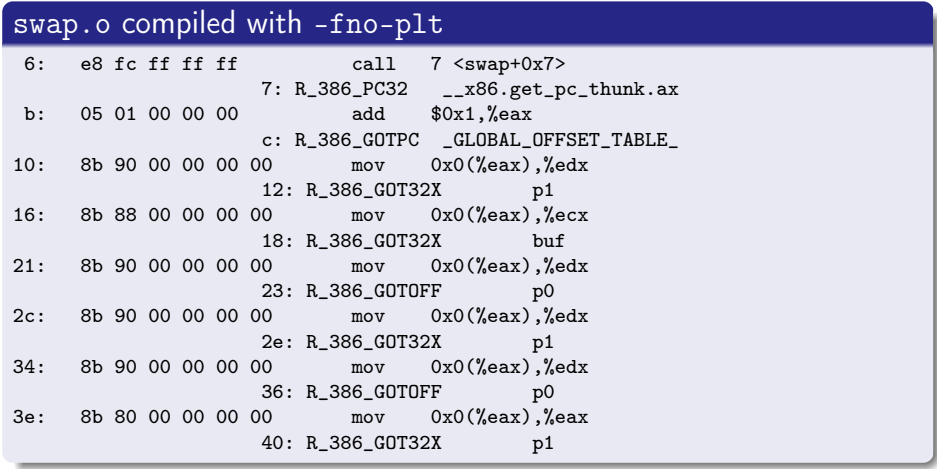

€⊡

### access methods

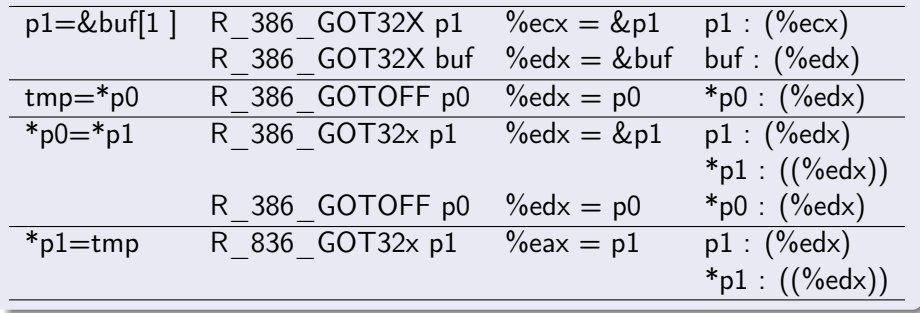

 $\leftarrow$   $\Box$ 

←■→

 $QQ$ 

## access methods

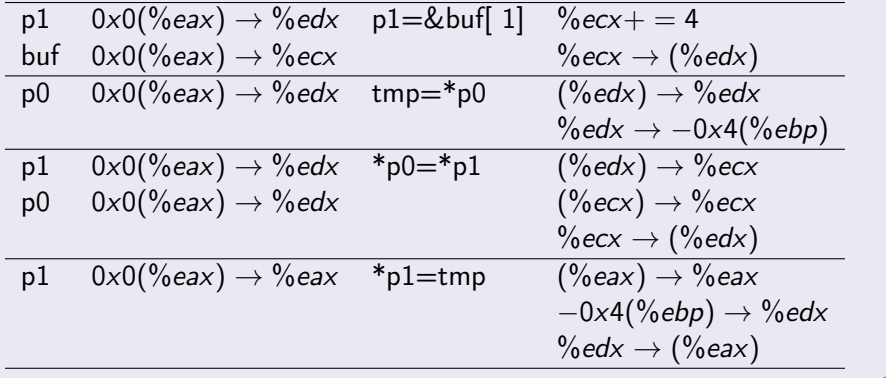

4 **E** F

- イ 骨 э

<span id="page-30-0"></span>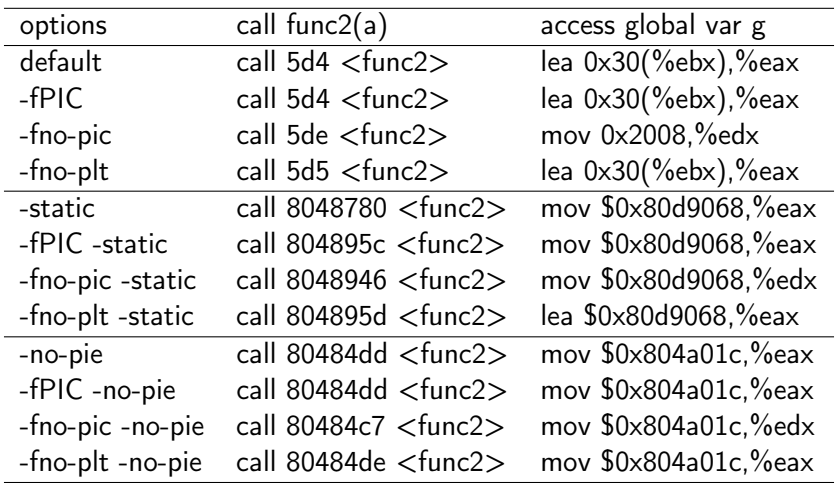

4 0 3

€ ▶

- **1** func1 with default flags
- <sup>2</sup> func1 with -fPIC
- **3** func1 with -fno-pic
- <sup>4</sup> func1 with -fno-plt

### relocated results in swap\_0.out

 $\leftarrow$   $\Box$ 

 $\rightarrow$ 

 $299$ 

## relocated results in swap\_1\_pic.out

 $\leftarrow$   $\Box$ 

←■→

 $299$ 

## relocated results in swap\_2\_nopic.out

 $\leftarrow$   $\Box$ 

 $\rightarrow$ 

 $QQ$ 

## relocated results in swap\_3\_noplt.out

 $\leftarrow$   $\Box$ 

 $\rightarrow$ 

 $QQ$ 

重

- **1** swap with -static
- <sup>2</sup> swap with -fPIC and -static
- <sup>3</sup> swap with -fno-pic and -static
- <sup>4</sup> swap with -fno-plt and -static

## relocated results in swap\_4\_static.out

 $\leftarrow$   $\Box$ 

 $\rightarrow$ 

#### relocated results in next\_5\_pic\_static.out

€⊡

 $QQ$ 

#### relocated results in next\_6\_nopic\_static.out

←□

### relocated results in swap\_7\_noplt\_static.out

€⊡

- **O** swap with -no-pie
- <sup>2</sup> swap with -fPIC and -no-pie
- <sup>3</sup> swap with -fno-pic and -no-pie
- <sup>4</sup> swap with -fno-plt and -no-pie

## relocated results in swap\_8\_nopie.out

 $\leftarrow$   $\Box$ 

D.

 $QQ$ 

#### relocated results in swap\_9\_pic\_nopie.out

€⊡

 $QQ$ 

## relocated results in swap\_a\_nopic\_nopie.out

€⊡

 $QQ$ 

### relocated results in swap\_b\_noplt\_npie.out

€⊡

 $299$ 

# effects of compiling options in the swap example

 $\leftarrow$   $\Box$ 

 $\rightarrow$ 

 $299$ 

# <span id="page-47-0"></span>3A effects of compile optionts - nest example

- **1** func1.0 with default flags
- <sup>2</sup> func1.o with -fPIC
- <sup>3</sup> func1.o with -fno-pic
- <sup>4</sup> func1.o with -fno-plt

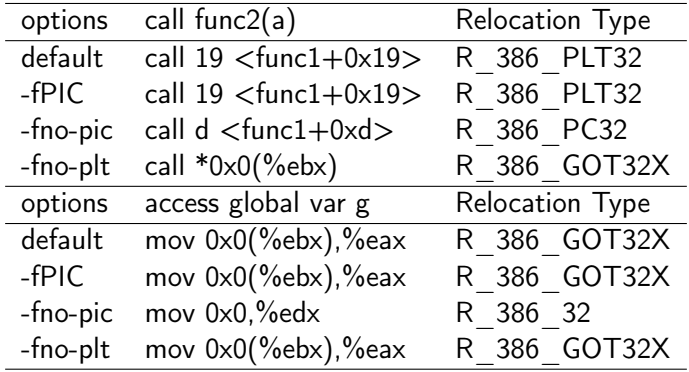

(□ ) (何 ) (∃ )

# 1. func1.o compiled by default

### relocation info

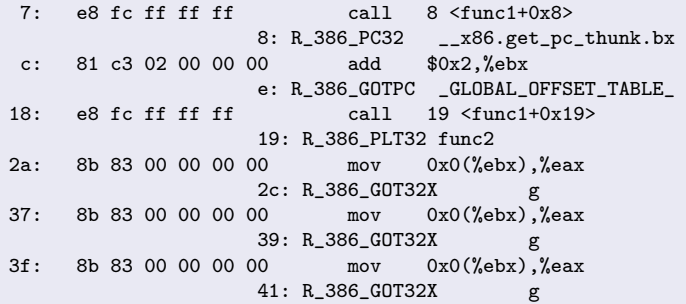

# got (%ebx), plt

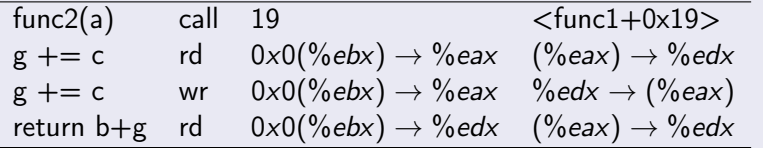

# 2. func1.o compiled with -fPIC

## relocation info

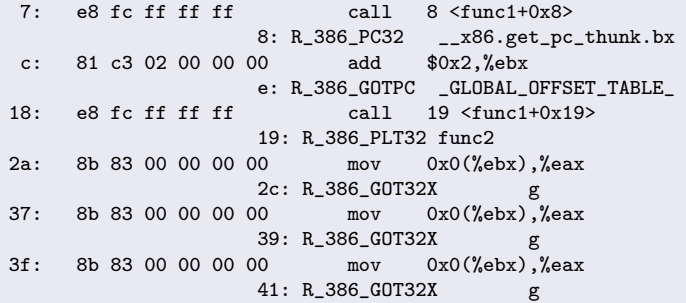

# got (%ebx), plt

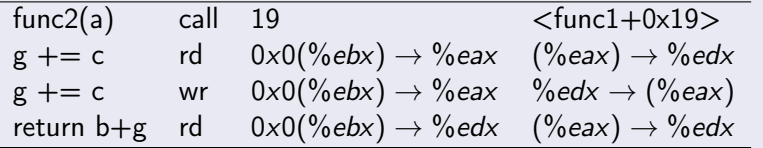

# 3. func1.o compiled with -fno-pic

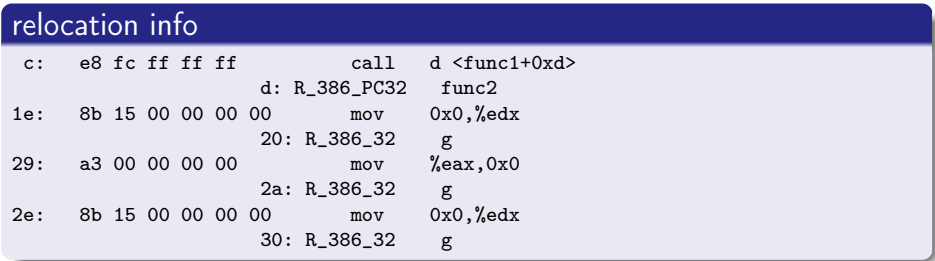

#### pc-relative, absolute

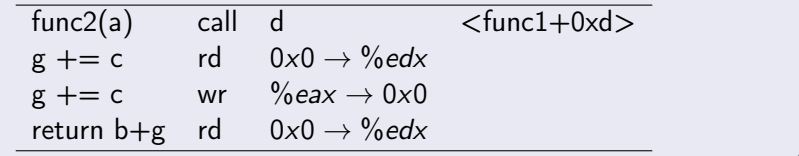

 $\leftarrow$   $\Box$ 

←■→

活

 $299$ 

# 4. func1.o compiled with -fno-plt

## relocation info

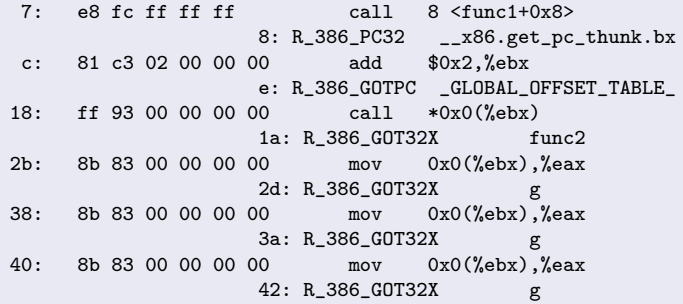

## got

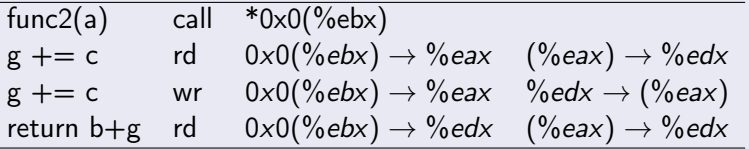

Young W. Lim [Link 9.B Position Independent Code](#page-0-0) 2019-03-09 Sat 52/68

<span id="page-52-0"></span>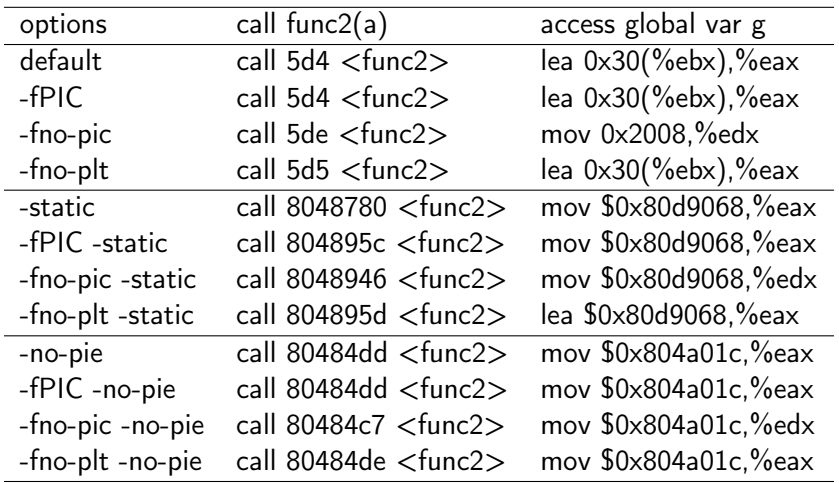

4 0 3

← 同

 $QQ$ 

∍

- **1** func1 with default flags
- <sup>2</sup> func1 with -fPIC
- <sup>3</sup> func1 with -fno-pic
- <sup>4</sup> func1 with -fno-plt

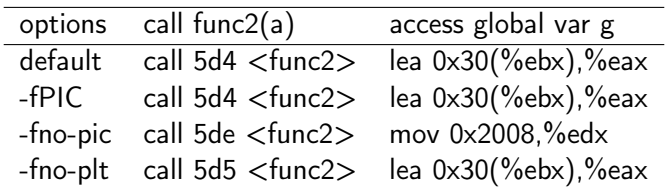

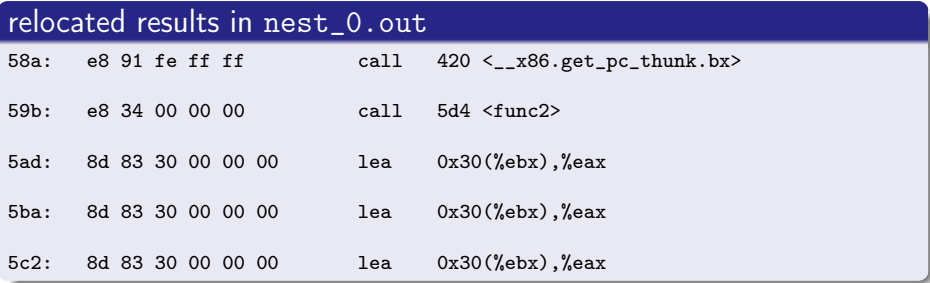

got (%ebx)

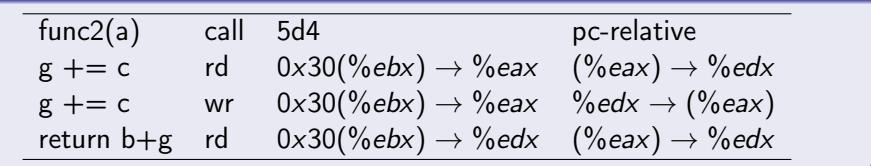

 $\leftarrow$   $\Box$ 

×. - イ 骨 ∍ D.  $299$ 

# 2. func1 with -fPIC

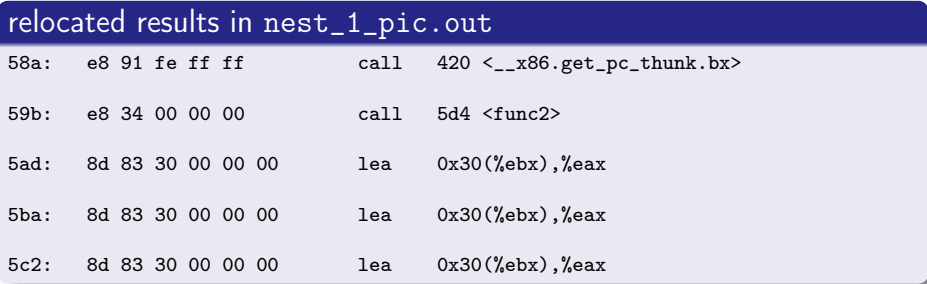

got (%ebx)

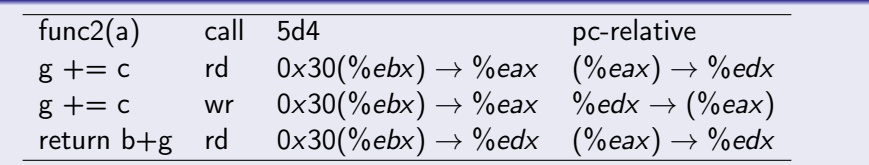

画

 $2990$ 

イロト イ部 トメ ヨ トメ ヨト

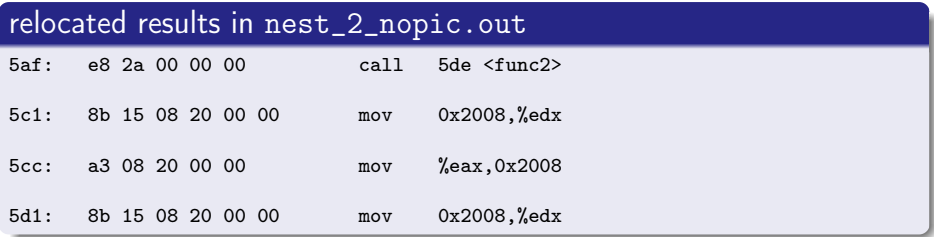

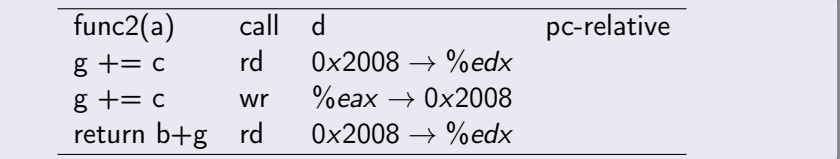

 $\leftarrow$   $\Box$ 

- イ 骨 ∍ D.

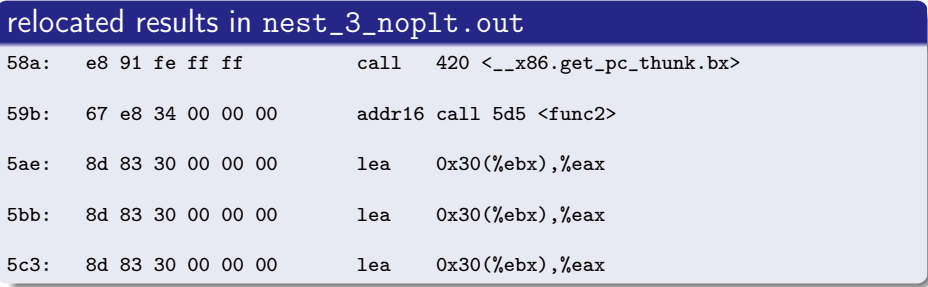

### got

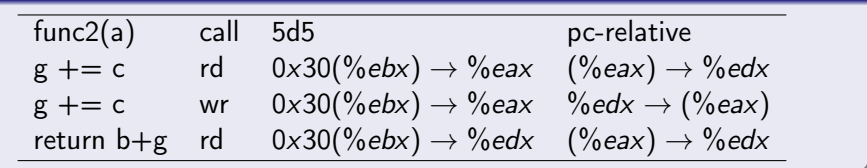

4 0 8

4 母 ト 4 ÷.  $|b| = 4$  重

 $299$ 

- **1** func1 with -static
- <sup>2</sup> func1 with -fPIC and -static
- <sup>3</sup> func1 with -fno-pic and -static
- <sup>4</sup> func1 with -fno-plt and -static

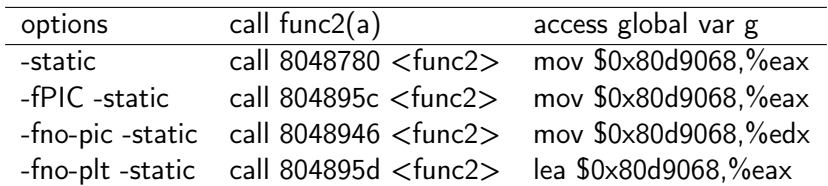

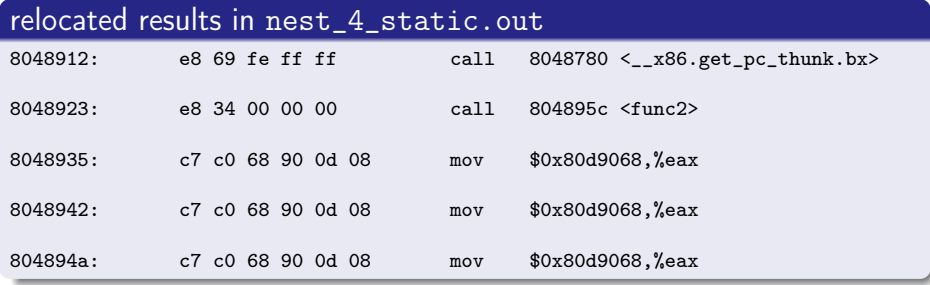

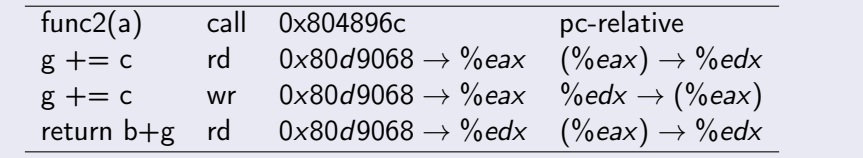

4日 8

×.

**同 > < 三 > <** 

 $299$ 

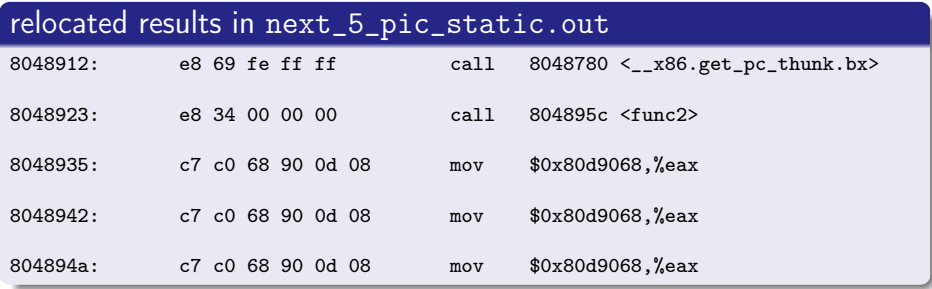

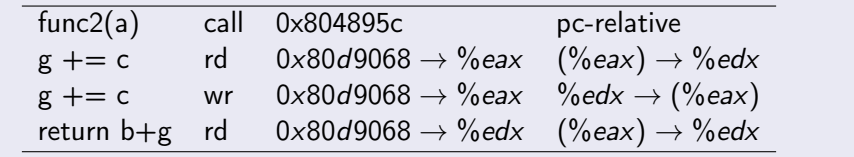

 $|b| = 4$ 

- イ 骨 э

4 **E** F

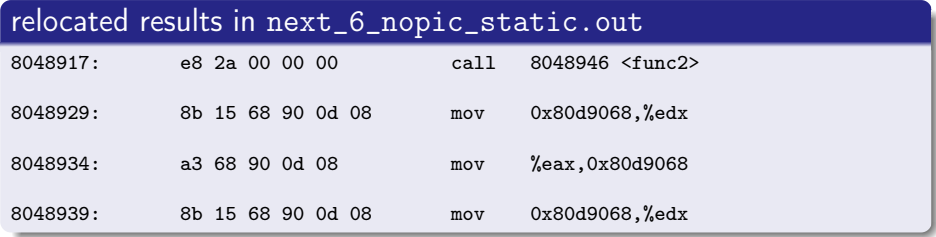

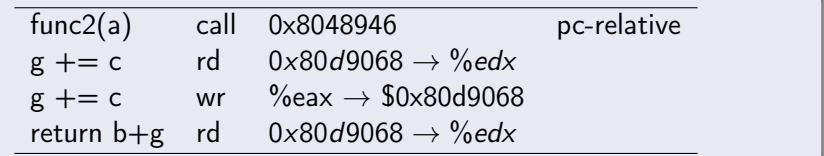

 $\leftarrow$   $\Box$ 

←■→

 $299$ 

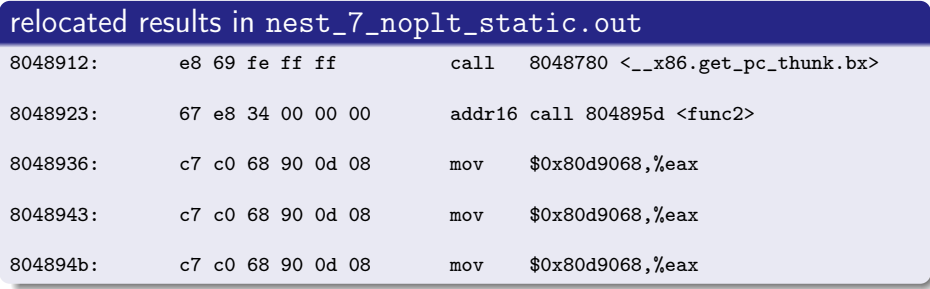

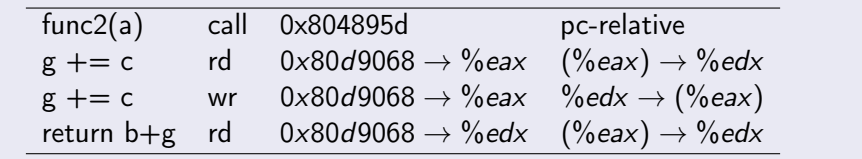

 $\leftarrow$   $\Box$ 

**同 > <** 

 $299$ 

- **1** func1 with -no-pie
- <sup>2</sup> func1 with -fPIC and -no-pie
- <sup>3</sup> func1 with -fno-pic and -no-pie
- <sup>4</sup> func1 with -fno-plt and -no-pie

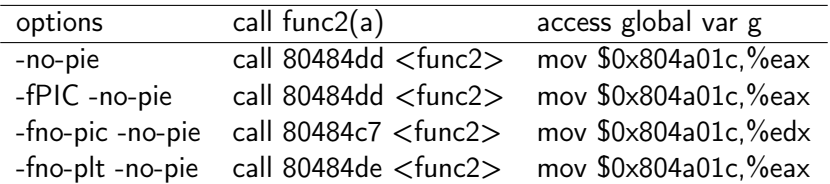

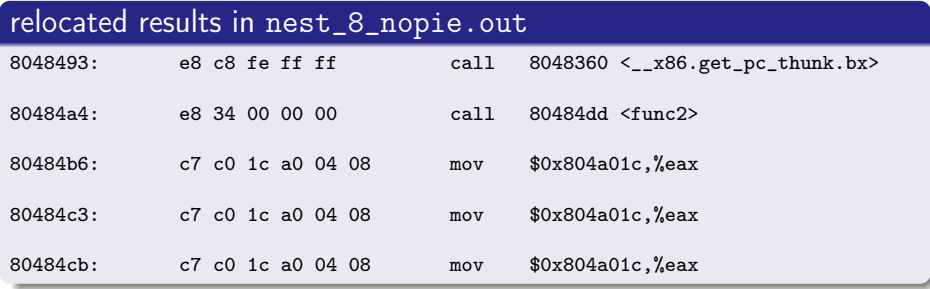

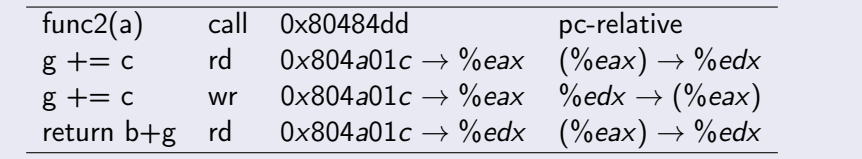

 $\leftarrow$   $\Box$ 

同 → 4

×.

活

 $\mathbf{p}$ 

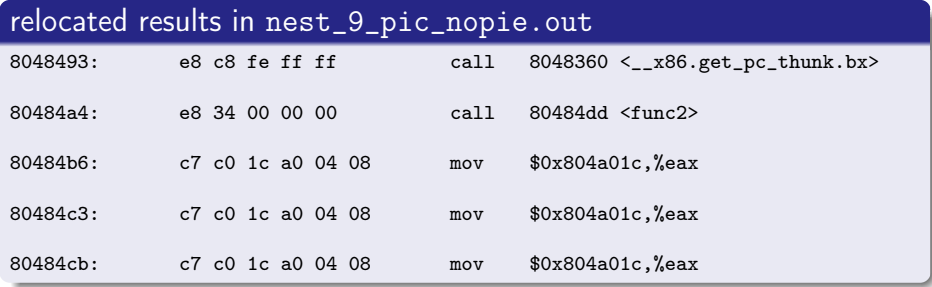

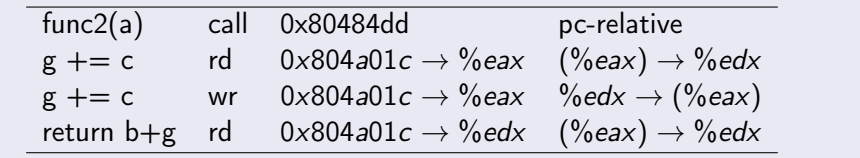

 $\leftarrow$   $\Box$ 

**同 > <** 

 $\sim$ 

 $299$ 

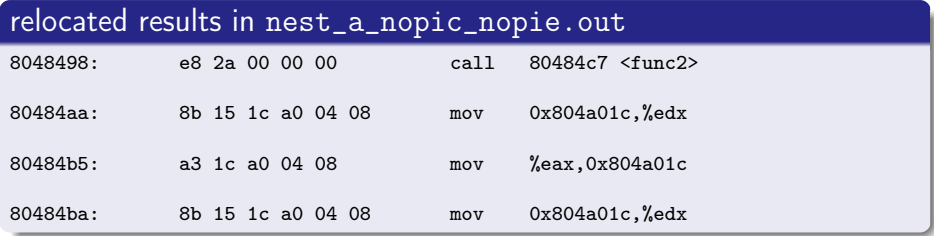

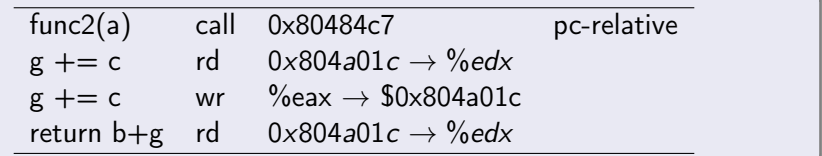

 $\leftarrow$   $\Box$ 

← 『

 $299$ 

# <span id="page-67-0"></span>12. func1 with -fno-plt and -no-pie

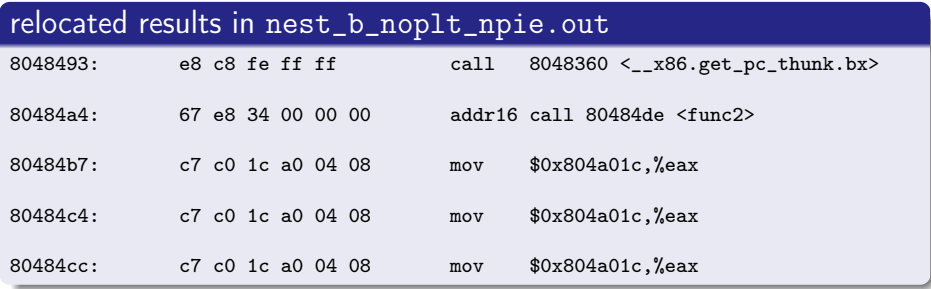

#### pc-relative, absolute

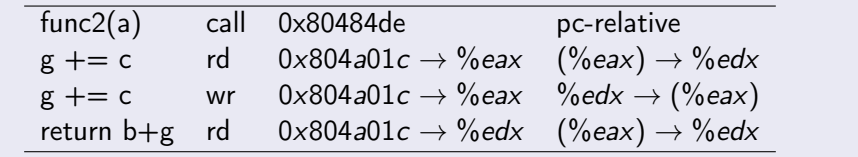

 $\leftarrow$   $\Box$ 

**同 > <** 

 $299$